## **ブラウザの開き方(iOS版)**

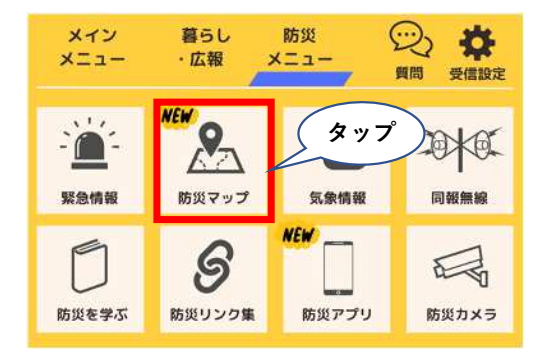

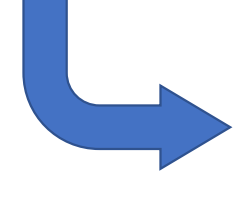

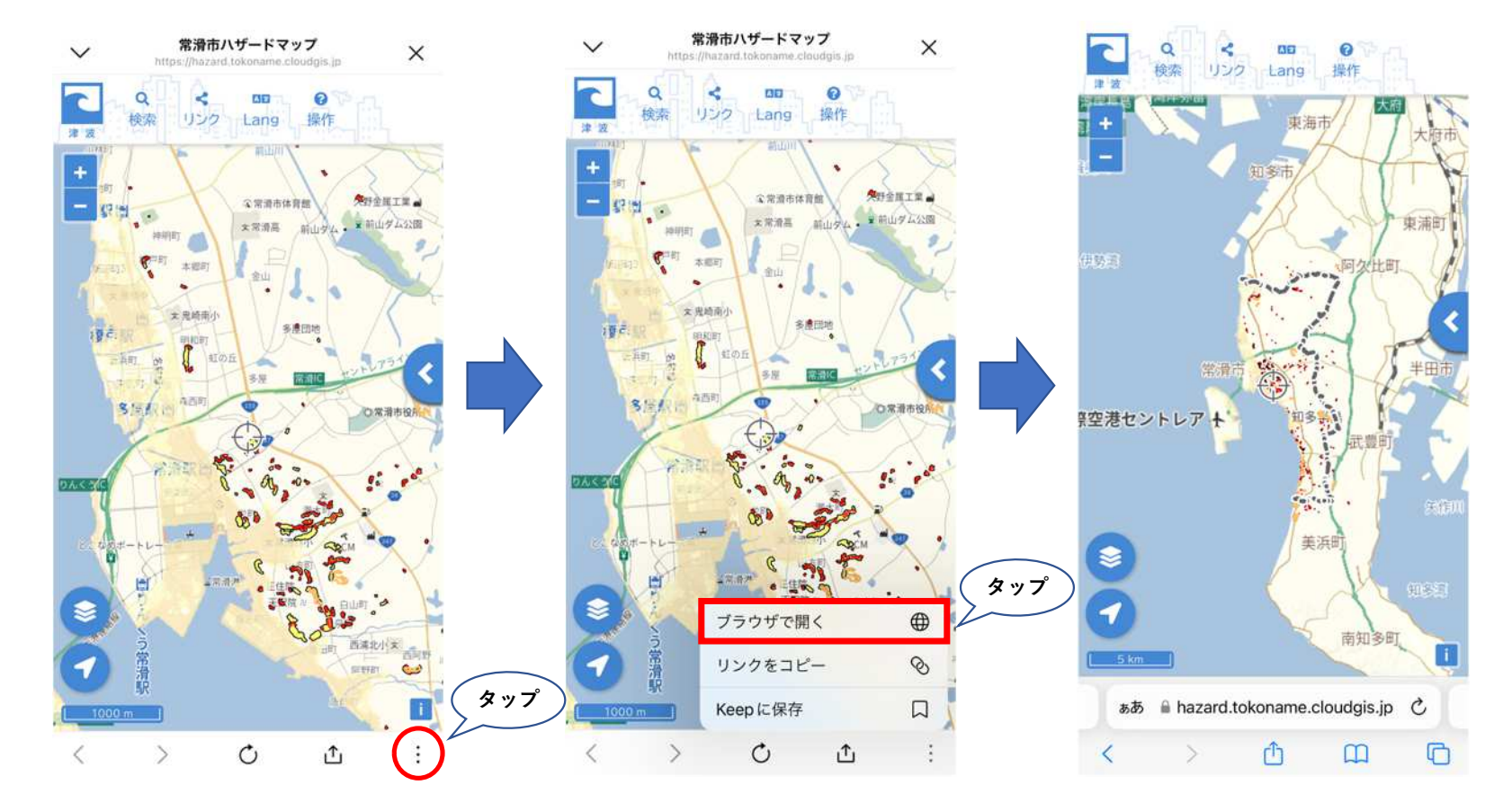